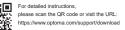

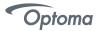

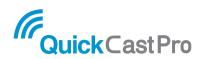

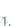

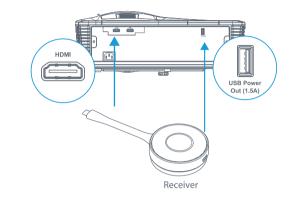

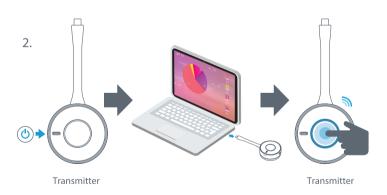

# Basic user manual

Basic user manual / FR: Manuel utilisateur de base / DE: Basis Gebrauchsanleitung / ES: Manual de usuario básico / IT: Manuale Base / RO: Manual de utilizare rapida / CZ: Zákładní uživatelská příručka / PT: Manual básico de utilizador / PL: Podstawowa instrukcja obslugi

www.optoma.com

Pairing & Display (for adding additional Transmitters Only)

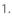

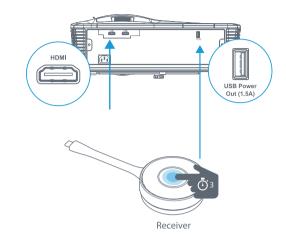

2.

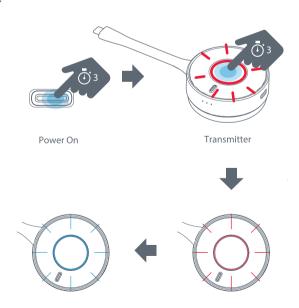

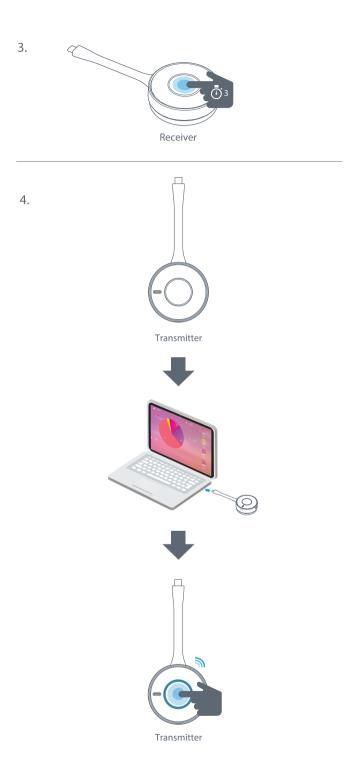

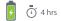

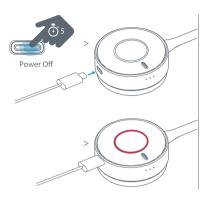

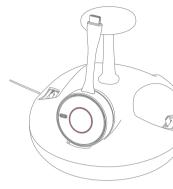

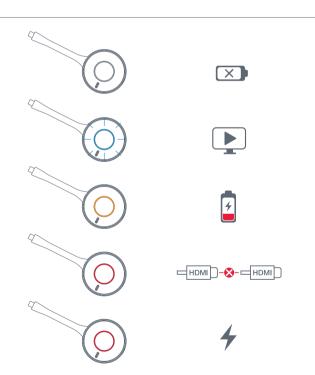

# Notice

- When connecting Transmitter to device, please use device original branded (e.g. Apple, Samsung) accessory.
- When Transmitter connects to Samsung Dex supported device and 4K Receiver connects to 4K projector (or display), if you do Mirror/Dex mode switching, due to Dex specification, please unplug Transmitter and then plug it again.
- Please use ALT mode supported device for USB-C transmission.
- HDMI Transmitter is HDCP 1.4 / USB Transmitter is HDCP 1.3
- Split Screen is supported with 4K version only.

Press and hold the sync button one of the two Transmitters to enabled Split Screen (side by side).

# Enalish

### Safety Instructions

- Do not block any ventilation openings. To ensure reliable operation of the unit and to protect from overheating, it is recommended to install the unit in a location that does not block ventilation. As example, do not place the unit on crowded coffee table sofa hed etc. Do not put the unit in an enclosure such as a book case or a cabinet that restricts air flow
- Do not use the unit near water or moisture. To reduce the risk of fire and/or electric shock, do not expose the unit to rain or moisture.
- Do not install near heat sources such as radiators. heaters, stoves or any other apparatus such as amplifiers that emit heat
- Clean only with dry cloth.
- Only use attachments/accessories specified by manufacturer.
- 6 Do not use the unit if it has been physically damaged or abused. Physical damage/abuse would be (but not
  - Unit has been dropped
  - Power supply cord or plug has been damaged. Unit has been exposed to rain or moisture.
  - Something has fallen in the unit or something is loose inside

Do not attempt to service the unit yourself. Opening or removing covers may expose you to dangerous voltages or other hazards. Please call Optoma before you send the unit for repair.

- Do not let objects or liquids enter the unit. They may touch dangerous voltage points and short out parts that could result in fire or electric shock. See unit enclosure for safety related markings
- The unit should only be repaired by appropriate service personnel

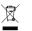

#### Disposal instructions

Do not throw this electronic device into the trash when discarding. To minimize pollution and ensure utmost protection of the global environment, please recycle it.

# Nederlands

### Veiligheidsinstructies

- Blokk eer de ventilatieopeningen niet. Om een betrouwbare werking van het apparaat te garanderen en het te beschermen tegen oververhitting, is het aanbevolen he te installeren op een locatie waar de ventilatie niet wordt geblokkeerd. Plaats het apparaat bijvoorbeeld niet op een overvolle koffietafel, een sofa, een bed, enz. Plaats het apparaat niet in een ingesloten ruimte, zoals een
- het appalaat niet in een ningestoten ruimte, zoas een boekenkast of een kast die de luchtstroom beperkt. Gebruik het apparaat niet in de buurt van water of vocl Stel het apparaat niet bloot aan regen of vocht om het
- sternet apparaat hiet blobt aan regen of voor it om net risico op brand en/of elektrische schok te vermijden. Installeer het toestel niet in de buurt van warmtebronnen zoals radiators, verwarmingstoestellen, fornuizen of andere Insta З.
- zoals radiatols, verwarningsbesteller, ionitizer of andere apparaten, zoals versterkers, die warmte uitstralen. Alleen reinigen met een droge doek. Gebruik alleen hulpstukken/accessoires die zijn aangegeven
- door de fabrikant Gebruik het apparaat niet als het fysiek is beschadigd of vervormd. Fysieke schade/vervorming kan het volgende
  - omvatten (maar is niet beperkt tot deze situaties): Het apparaat is gevallen. De voedingskabel of stekker is beschadigd.

  - Het apparaat werd blootgesteld aan regen of vocht. Er is iets in het apparaat gevallen of er zit iets los in het apparaat

Proheer het annaraat niet zelf te renareren. Het onenen of Probeer het apparaat niel zelf te repareren. Het openen-vervijderen van deksel kan u blootstellen aan gevaarlijk spanning of andere gevaren. Bel Optoma voordat u het apparaat terugstuurt voor reparatie. Zorg dat er geen objecten of vloeistoffen het apparaat binnendringen. Ze kunnen gevaarlijke spanningspunten

- binnendringen. Ze kunnen gevaarlijke spanningspunten raken en een konstuliing veroorzaken in de onderdelen waardoor brand of elektrische schok kan ontstaan. Controleer de behuizing van het apparaat op markeringen met betrekking tot de veiligheid. Het apparaat meg alleen worden gerepareerd door bevoegd onderhoudspersoneel.

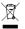

### Instructies met betrekking tot afvalverwijdering

Gooi dit elektronische apparaat niet bij het huishoudelijke vu wanneer u het niet langer gebruikt. Recycle het product om de pollutie te minimaliseren en de maximale bescherming van het wereldmilieu te garanderen.

# Čeština

#### Reznečnostní pokyny

- Neblokuite žádné větrací otvory. Aby nřístroi správně fungoval a nepřehříval se, doporučujeme jej umístit na takové místo, na kterém nebude omezeno větrání. Neumísťujte přístroj na zarovnaný konferenční stolek sedačku, postel atd. Neumísťujte přístroj do uzavřený ených prostor, nanříklad do knihovny nebo do skříňky s omezeným prouděním vzduchu. Přístroj nepoužívejte v blízkosti vody nebo vlhkosti. Aby
- proudem, nevystavujte přístroj dešti ani vihkosti. Neumístujte přístroj v blízkosti zdrojů tepla, například
- radiátorů, ohřívače, kamen nebo jiných spotřebičů, jako například zesilovačů, které vyzařují teplo.
- Čistěte pouze suchým hadříkem
- Používejte pouze doplňky specifikované výrobcem. Pokud došlo k fyzickému poškození nebo nesprávnému
- použití přístrole, nepoužívelte lei. Mezi příklady fyzického poškození /nesprávného použití patří (ale bez c
   Došlo k pádu přístroje.
  - Došlo k poškození napájecího kabelu nebo zástrčky. Přístroj byl vystaven dešti nebo vlhkosti.
  - Do přístroje spadl cizí předmět nebo se uvnitř něco

Nepokoušejte se opravit tento přístroj vlastními silami. Po otevření skříňky nebo odložení krytu budete vystaven nebezpečnému napětí a jiným rizikům. Před odeslánín přístroje na opravu kontaktujte společnost Optoma.

- Zabraňte vniknutí předmětů nebo tekutin do přístroje Mohou se dostat do kontaktu s částmi o vysokém napětí a způsobit zkrat, který by mohl mít za následek požár nebo úraz elektrickým prouden
- Prohlédněte si všechny bezpečnostní symboly na plášti přístroje
- Tento přístroj smí opravovat pouze kvalifikovaný servisni pracov

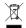

#### Pokyny pro likvidaci

Toto elektronické zařízení nelikviduite společně s komunálním odpadem. Na snižení možného znečištění životního prostředí a pro zabezpečení co nejvyšší míry jeho ochrany toto zařízení přiměřeným způsobem recykluite

## Suomi

#### Turvallisuusohieet

- Ålä tuki tuuletusaukkoia. Varmistaaksesi en luotettavan käytön ja suojataksesi sitä laitt vlikuumenemiselta, on suositeltavaa asentaa se sijaintiin. jossa sen tuuletus ei esty. Älä esimerkiksi aseta laitetta täydelle kahvipöydälle, sohvalle, sänkyyn ine. Älä aseta etta suljettuun tilaan, kuten kirjahylly tai kaappi, joka raioittaa ilman virtausta.
- Ålä käytä laitetta lähellä vettä tai kosteissa paikoi Älä altista laitetta sateelle tai kosteudelle pienentääksesi
- tulipalon ja/tai sähköiskun vaaraa. Ålä asenna lähelle kuumuudenlähteitä, kuten lämpöpatterit, lämmityslaitteet, liedet tai muita kuumuutta säteileviä laitteita. kuten vahvistimia
- Puhdista ainoastaan kuivalla liinalla
- Käytä ainoastaan valmistaian määrittämiä liitännäisiä/ isävarusteita.
- Ålä käytä laitetta, ios se on vahingoittunut fyysisesti tai sitä on väärinkäytetty. Fyysinen vahinko / väärinkäyttö voi olla mm. (muttei raioittuen):

  - Laite on pudonnut Virtajohto tai pistoke on vahingoittunut
  - Laite on altistunut sateelle tai kosteudelle Jotain on ioutunut laitteen sisään tai sisällä on iotain irtonaista

Ålä yritä huoltaa laitetta itse. Kansien avaaminen tai poistaminen voi altistaa sinut vaarallisille jännitteille tai muille vaaroille. Soita Optomalle, ennen kuin lähetät laitteen korjattavaksi.

- Ålä anna esineiden tai nesteiden joutua laitteer sisään. Ne voivat koskettaa vaarallisen jännitteisiä kohtia ja oikosulkea osia, mikä voi johtaa tulipaloon tai sähkö skuun
- Katso laitteen kotelosta turvallisuuteen liittyvät merkinnät. Laitetta saa huoltaa vain pätevä huoltohenkilöstö.

#### Hävitysohioot

Ålä heitä tätä sähkölaitetta roskiin, kun olet hävittämässä sitä. Minimoidaksesi saastumisen ja varmistaaksesi globaalin ympäristönsuojelun, kierrätä se.

# Dansk

### Sikkerhedsinstruktione

- Bloker ikke ventilationsåbningerne. For at sikre pålidelig drift af enheden og for at beskytte den mod overophedning anbefales det at installere den et sted, hvor ventilationen ikke blokeres. Anbring den f.eks. ikke på et fyldt kaffebord, på en sofa eller på en seng. Anbring ikke enheden i et indelukke som f.eks. en boghylde eller i et skab, hvor luftcirkulationen er begrænset. Brug ikke enheden i nærheden af vand eller fugt. For at
- mindske risikoen for brand eller elektrisk stød må denne hed ikke udsættes for regn eller fugt.
- Må ikke installeres i nærheden af varmelegemer som f.eks. radiatorer, varmeapparater eller andre apparater såsom forstærkere, der afniver varme
- Rengør kun med en blød klud.
- Brug kun tilbehør, som er specificeret af fabrikanten. Brug ikke enheden, hvis den er fysisk skadet eller har 6. været misbrugt. Fysisk skade/misbrug kan være (men er ikke begrænset til):

  - Enheden har været tabt
  - EHedningen eller stikket er blevet beskadiget.
  - Enheden har været udsat for regn eller fugt Der er trængt noget ind i enheden, eller der er noget løst indeni

verlad al service til kvalificerede servicefolk. Der e risiko for elektrisk stød pga. farlige spændinger eller andre farer, hvis apparatet åbnes eller kabinettet tages af Kontakt venligst Optoma, inden du sender enheden til enaration

- Pas på, at der ikke trænger væske ind i enheden. Du kan risikere at berøre steder med farlig spænding og
- kortslutte dele med brand og elektrisk stød som resultat. Læs sikkerhedsangivelserne udenpå enhedens overdel. Enheden må kun repareres at autoriserede servicefolk

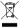

Afskaffelse

Du må ikke bortskaffe denne elektroniske enhed sammen med dit almindelige husholdningsaffald. Du bedes venligst sende den til genbrug, for at minimere forureningen og sikre den bedste beskyttelse af det globale miljø.

# Francais

#### Consignes de sécurité

- Ne bloquez pas les orifices de ventilation. Pour assurer un Ne duoglez par les on inces de veninadou robu asponie d'in fonctionnement fable de lapareil et le protéger contre les surchauffes, il est recommandé de l'installer dans un endroit où la ventilation ne sera pas bloquée. Par exemple, il ne faut pas placer fappareil sur une table basse encombrée, un canapé, un lit. etc. Ne mettez nas l'annareil dans un caisson comme une bibliothèque ou un meuble empêchant une bonne circulation de l'air
- Nutilisez pas l'appareil à proximité d'eau ou d'humidité. Pour réduire les risques d'incendie et/ou d'électrocution, ne pas
- réduire les risques d'incendie et/ou d'électrocution, ne pa exposer l'appareil à la pluie ou à l'humidité. Ne pas installer près de sources de chaleur telles que radiateurs, chauffages ou tout autre appareil comme un amplificateur qui émet de la chaleur.
- 4
- Nettoyer avec un chiffon sec. Nutiliser que des fixations / accessoires spécifiés par le abricant.
- Ne pas utiliser l'appareil s'il a été physiquement abîmé ou ndommage. Les dommages physiques / abus pouvant être mais sans sy limiter) : L'appareil a fait une chute.

  - Le cordon d'alimentation ou la prise a été endommagé
  - Le cordon d'alimentation ou la prise a ette endommi L'appareil a été exposé à la pluie ou à l'humidité. Quelque chose s'est introduit dans l'appareil ou il y-quelque chose de mal fixé à l'intérieur.

Ne pas tenter de réparer l'appareil par soi-même. Le fait d'ouvrir ou de retirer les capots peut vous exposer à des tension dangereuses ou à d'autres dangers. Merci de contacter Optoma avant d'envoyer l'appareil pour réparation.

- Ne laissez aucun obiet ou liquide pénétrer dans l'appareil. Ils ne laisez aucun ouje conjudite penetre dans apparein is peuvent toucher des points avec des tensions dangereuses et mettre en courr circuit des pièces, ce qui peut provoquer un incendie ou un choc électrique. Voir le bottler de fappareil pour des informations relatives à la
- écurité
- rreil ne doit être réparé que par du personnel de réparation qualifié

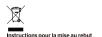

Ne pas jeter cet appareil électronique à la poubelle lors de la mis au rebut. Pour minimiser la pollution et assurer une protection maximale de l'environnement mondial, merci de le recycler.

# Deutsch

### Sicherheitsanweisungen

- Blockieren Sie keine Belüftungsöffnungen. Zur Gewährleistung eines zuverlässigen Betriebs und zum Schutz vor Überhitzung sollten Sie das Gerät an einem Ort installieren an dem die Belüftung nicht blockiert wird. Stellen Sie das Gerät beispielsweise nicht auf einen vollgestellten Couchtisch, ein Sofa oder Bett etc. Platzieren Sie das Gerät nicht in einen
- Sofa oder bett etc. Hatzeren Sie das Geraf nicht in einen umschlossenen Bercich, wie z. bei nib Sicherergal oder einen Schrank, in dem die Luftzirkulation behindert wird. Verwenden Sie das Geräf nicht in der Nähe von Wasser oder Feuchtigket: Setzen Sie das Geräf zur Vermeidung von Brank-und/oder Stromschlaggefahr keinem Regen oder Feuchtigkeit.
- aus. Installieren Sie das Gerät nicht in der Nähe von Wärmequeller wie Radiatoren, Heizkinpren, Öfen oder anderen Geräten, die Wärme abgeben wie z. B. Verstärkern. Reinigen Sie es nur mit einem trockenen Tuch. Verwenden Sie er nur vom Hensteller angegebene Erweiterungen/Zubehörteile

- Verwenden Sie das Gerät nicht, falls es physikalisch beschädigt oder missbraucht wurde. Beispiele für physikalische Schäden
  - Missbrauch:
    Das Gerät ist heruntergefallen

  - Netzkabel oder stecker wurden beschädigt. Das Gerät war Regen oder Feuchtigkeit ausgesetzt. Etwas ist in das Gerät gefallen, es hat sich etwas im Gerät aelöst. Versuchen Sie nicht, das Gerät eigenhändig zu repari

Sie sich gefährlichen Spannungen oder anderen Risiken aussetzen. Bitte rufen Sie Optoma an, bevor Sie das Gerät zur Renaratur einsenden

- Reparatur einsenden. Achten Sie daraut dass keine Gegenstände oder Flüssigkeiten in das Gerät gelangen. Sie könnten gefährliche Spannungspunkte berühren und Teile kurzschließen, was Brand- und Stromschlaggefahr birgt. Beachten Sie die sicherheitsrelevanten Kennzeichnungen am
- 8 Gehause. Das Gerät darf nur von qualifiziertem Servicepersonal repariert
- werden

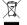

#### linweise zur Entsorauna

Entsorgen Sie dieses Elektrogerät nicht über den Hausmüll. Bitte recyceln Sie es zur Minimierung der Verschmutzung und zur Gewährleistung von maximalem Schutz der Umwelt weltweit.

# Bahasa Indonesia

#### Petuniuk Keselamatan

- Jangan halangi celah ventilasi apa pun. Untuk memastikan keandalan pengoperasian unit dan melindungi dari panas berlebihan, sebaiknya pasang unit di lokasi yang tidak akan menghalangi ventilasi. Sebagai contoh, jangan jetakkan unit di atas meja kopi yang sesak, sofa, kasur, dil. Jangan letakkan unit di dalam ruangan seperti lemari buku atau
- leankan taini di dalah tuangan seperti lei tain budu dadi lemari pakalasi yang tidak memiliki sirkulasi udara. Jangan gunakan unit di dekat air atau tempat lembab. Untuk mengurangi risiko kebakaran dan/atau kejutan listrik, jangan biarkan unit terkena hujan atau kelembaban.
- Jangan pasang di dekat sumber panas seperti radiator, pemanas ruangan, kompor, atau peralatan lainnya seperti amplifier yang mengeluarkan panas.

- an piniter yang ina igeuarkan panas. Bershikan hanya dengan kain kering. Gunakan hanya perangkat tambahan/aksesori yang ditetapkan oleh produsen Jangan gunakan jika fisik unit mengalami kerusakan atau telah digunakan secara salah. Kerusakan fisik/kesalahan penggunaan termasuk (namun tidak terbatas pada): Unit teriatuh.

  - Kabel atau stopkontak catu daya rusak. Unit telah terkena hujan atau kelembaban. Benda terjatuh ke atas unit atau ada yang longgar di
  - bagian dalam.
  - Jangan perbaiki sendiri unit Anda. Membuka atau melepas penutup dapat berisiko tegangan tinggi atau bahaya lainnya. Hubungi Optoma sebelum Anda mengirim unit
- untuk perbaikan. Jangan biarkan benda atau cairan masuk ke dalam unit. Orang yang memperbaiki dapat menyentuh titik tegangan listrik berbahaya dan mengakibatan hubungan arus pendek pada komponen yang dapat menimbulkan kebakaran atau sengatan listrik.
- 8 Periksa ruang lingkup unit untuk penandaan terkait eamanan
- 9 Unit harus diperbaiki oleh staf servis ahli.

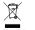

### etunjuk pembuangan

annan buann perannkat elektronik ini ke dalam tempat sampah Untuk meminimalkan polusi dan memastikan perlindungan terbaik bagi lingkungan global, lakukan daur ulang perangkat elektronik

# Ελληνικά

### Οδηγίες για την ασφάλεια

- Μην παρεμποδίζετε τα ανοίγματα αερισμού. Για να διασφαλιστεί η πην παρεμπουόχειε τα ανογματά αεριομού. Τα να στασφαλοτεί η αξιόπιστη λειτουργία της συσκευής και να την προστατεύσετε από υπερθέρμανση, συνιστάται να την ποπθετήσετε σε θέση που δεν παρεμποδίζεται ο αερισμός της. Για παράδειγμα, μην τοποθετείτε τη συσκευή επάνω σε νευάτο τραπεζάκι, καναπέ, κρεβάτι κ.λπ. Μην τοποθετείτε τη συσκευή ενσωματωμένη σε βιβλιοθήκη ή ντουλάττι που περιορίζουν τη ροή του αέρα,
- 2 Μη χοησιμοτιοιείτε τη συσκευή κοντά σε νεοό ή υνοασία. Για να πη χρησιμοτοιετε τη σοσκεση κοντά σε τερο η στροστά τα να μειώσετε τον κίνδυνο πυρκαγιάς ή/και ηλεκτροπληξίας, μην εκθέτετε τη συσκευή σε βροχή ή υγρασία.
- Μην πραγματοποιείτε την εγκατάσταση κοντά σε πηνές θερμότητας όπως καλοριφέρ, θερμοσίφωνες, φούρνους ή άλλες συσκευές, όπως ενισχυτές, που παράγουν θερμότητα.
- Καθαρίζετε μόνο με ένα στεννό πανί. 4.
- Να χρησιμοποιείτε μόνο εξαρτήματα/αξεσουάρ που καθορίζονται από τον κατασκευαστή. 6. Μην χοησιμοποιείτε τη μογάδα εάν έχει μποστεί καταστοοφές
- ή ζημίες. Οι εξωτερικές ζημιές περιλαμβάνουν ενδεικτικά τις παρακάτω: • Η μονάδα έχει πέσει.

  - η μοναία εχει πουεί. Το καλώδιο ή το φις τροφοδοσίας έχουν υποστεί ζημία. Η συσκεινή έχει εκτεθεί σε βροχή ή υγρασία. Κάτι έχει πέσει μέσα στη συσκεινή ή κάτι είναι χαλαρό στο

εσωτερικό της. Παραπέμψτε όλες τις επισκευές σε αρμόδιο προσωπικό επισκευών. Το άνοινμα ή η αφαίρεση των καπακιών μπορεί να σας εκθέσει σε

- Το αναγμα η η αφαιρεση των καπακτών μπορεί να σας εκτέσεις επικίνδυνες τάσεις ή σε άλλους κινδύνους. Επικοινωνήστε με την Optoma πριν από την αποστολή της συσκευής για επιδιόρθωση, Μην αφήνετε αντικείμενα ή υγρά να εισέλθουν στη συσκευή. Ενδέχεται να έρθουν σε επαφή με επικίνδυνα σημεία τάσης ή να βραχυκυκλώσουν μέρη τα οποία μπορεί να προκαλέσουν φωτιά ή
- ηλεκτροπληξία, 8 Δείτε το κάλυμμα της συσκευής για σημάνσεις σχετικές με την
- ασφάλεια. Η μονάδα θα πρέπει να επισκευάζεται αποκλειστικά από αρμόδιο 9 ποοπωτικό επισκειιών

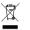

#### Οδηγίες περί απόρριψης

Απαγορεύεται η ρίψη της εν λόγω ηλεκτρονικής συσκευής στα απορρίμματα κατά τη διάθεση. Για να ελαχιστοποιηθεί η μόλυνση και να διασφαλιστεί η καλύτερη δυνατή προστασία του περιβάλλοντος, παρακαλούμε να την ανακυκλώσετε

# Italiano

#### Istruzioni per la sicurezza

- Non bloccare le bocchette di ventilazione. Per garantir un funzionamento affidabile dell'unità e per proteggerla dal surriscaldamento, si consiglia di installare l'unità dove la ventilazione non venga bloccata. Per esempio, non collocare l'unità su un tavolo da caffè , su un divano o su un letto, ecc. Non posizionarla in uno spazio chiuso come una libreria o un armadio che possa limitare la circolazio dell'aria
- Non usare l'unità vicino all'acqua o in presenza di condensa Per ridurre il rischio di incendi e/o scosse elettriche, non esporre l'unità a pioggia o umidità.
- Non installare vicino a sorgenti di calore tipo radiatori, valvole o regolatori di calore, fornelli, stufe o altri apparati
- che producono calore (amplificatori inclusi). Per la pulizia utilizzare soltanto un panno asciutto Usare solamente attacchi/accessori specificati dal produttore
- Non usare l'unità se è stata danneggiata fi: stata usata in modo non appropriato. Per danni fisici/utilizzo non appropriato si intende (a mero titolo esemplificativo):
   Unità lasciata cadere.
  - Cavo di alimentazione o spina dan ienniati
- Unità esposta a pioggia o umidità. Qualcosa caduto nell'unità o libero al suo interno. Non tentare di riparare da soli funità. L'apertura e la rimozione delle coperture può esporre al contatto con parti in cui sono presenti tensioni pericolose o altri pericoli. Prima
- di inviare il proiettore per la riparazione, contattare Optoma Non lasciare che oggetti o liquidi penetrino nell'unità. Potrebbero entrare in contatto con punti di tensione
- icolosi e prov incendi o s Fare riferimento alle etichette apposte sull'unità per gli avvisi illa sicurezza
- 9 L'unita deve essere riparata esclusivamente da persona adequato

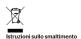

Non smaltire questo dispositivo elettronico nei rifiuti urbani Per ridurre l'inquinamento ed assicurare la p dell'ambiente globale, riciclare il dispositivo. urare la più alta protezio

## Magyar

#### Biztonsági utasítások

- Ne zárja el a szellőzőnyilásokat. A készülék megbízható működése és túlmelegedés elleni védelme érdekében azt javasoljuk, hogy a készüléket egy jól szellőző helyiségben űzemelje be. Ne tegye a készüléket például zsúfolt asztalra kananéra árryra stb. ezenkívül ne belvezze körülzárt térbe például könyvszekrény polcára vagy olyan szekrény a levegő áramlása korlátozott.
- Ne használja a készüléket víz vagy nedvesség közelében. A tűz vagy áraműtés kockázatának csökkentése érdekében
- viuz vogy oraniuus Nuckazianiak CSOKKEIIkse Brückkeinen ne tegye ki a készüléket eső vagy nedvesség hatásának. Ne helyezze a berendezést hóforrás (példali fütőtest, hősugárzó, kályha), illetve egyéb, hőt termelő berendezések (pl. erősítők) közelébe
- Kizárólag száraz kendővel tisztítsa. Csak a gyártó által meghatározott szerelvényeket/ kiedészítőket használion
- Ne használja a készüléket, ha n érült v agy megrongálták A sérülés/rongálás (egyebek között) az alábbiakra terjed ki-
  - A készüléket elejtették. A tápkábel vagy a dugó megsérült
  - A készülék eső vagy nedvesség hatásának lett kitéve. Valami beesett a készülékbe, vagy a készülék belsejében
  - valami kilazult

valami kikazult. Ne kisérelje meg saját maga megjavitani a készüléket. A fedelek kinyitása vagy eltávolitása Ont nagyfeszültségnek és egyeb veszélyeknek teheti ki. Kérjük hívja az Optomát, mielőtt javitásar kildené a készüléket. Ügyeljen, hogy ne kerüljön idegen tárgy vagy folyadék a

- készülék helsejéhe. A veszélves nontokhoz vagy a rövidre zárt részekhez hozzáérő tárgyak tüzet vagy áramütést okozhatnak
- Tekintse meg a készülék burkolatán a hiztonsági jelőléseket A készüléket csak szakképzett személyek javíthatjál

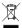

#### ítások az eszköz megfelelő selejtezését illetően

Az elektronikus berendezés kiseleitezése esetén ne dobia Az elektrőlinkös berendezes kiselejtezese eseten ne dobja a lakossági szeméttárolóba. A minimális szennyezés és a körnvezet lehető legnagyobb mértékű védelme érdekében

### Norsk

### Sikkerhetsinstruksjoner

- Ikke blokker ventilasjonsåpningene. For å sørge for at enheten fungerer pålitelig og for å beskytte den fra overopphetning bør du montere den på en plass der ventilasjonen ikke blir blokkert. Du bør for eksempel ikke plassere enheten på et stuebord med flere andre objekter, på en sofa, seng osv. Ikke sett enheten på et avsperret område som en bokhylle eller kabinett der luftstrømm bearenset
- kke bruk enheten i nærheten av vann eller fukt. For å redusere risikoen for brann og/eller elektrisk sjokk må ikke enheten utsettes for rean eller fuktiahet.
- Ikke installer enheten i nærheten av varmekilder som radiatorer, panelovner, komfyrer, forsterkere eller andre
- apparater som avgir varme
- Rengjør bare med en tørr klut
- Bruk kun tillegg/tilbehør som er spesifisert av produsenten. Ikke bruk enheten hvis den har blitt fysisk skadet eller misbrukt. Fysisk skade/misbruk kan (men er ikke begrenset tiD-
  - Enheten har blitt sluppet
  - Strømledningen eller pluggen er skadel

  - Stutinieum ingen eine puggen er skadet.
    Enheten har blitt utsatt för regn eller fukt.
    Noe har falt inn i enheten, eller noe er løst innvendig.
    Kike prøv å utføre service på enheten selv. Hvis du åpner
    eller fjerner deksler, kan det utsette deg för farlig spenning
    eller andre farer. Ring Optoma før du sender enheten inn t reparasion
- Ikke la gjenstander eller væske komme inn i enheten. De kan komme i kontakt med farlige spenningspunkter og kortslutte deler, noe som kan føre til brann eller elektrisk støt
- Se etter sikkerhetsrelaterte merknader på kabinettet til nheter
- Enheten bør kun repareres av kvalifisert servicepersonell

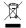

#### Instruksjoner for kassering

kke kast dette elektroniske annaratet i sønnelet når det kasseres. For å minimere forurensing og sikre så god beskyttelse av det globale miljøet som mulig bør det

# Polski

#### Instrukcje bezpieczeństwa

- Nie wolno blokować otworów wentylacyjnych Aby zapewnić niezawaćne dostanie urządzenia i zabiezpieczyć je przed przegrzaniem, zabie u urządzenia w radjecki na wiejscu o obowietnie wentyleci, nie odbori na stawić bu brzydzenia na należny wstawić o mebi takich jak bibliotecka czy szafia, które ograniczają przepływ powietrza z urządzenia ne wolno korzystać w poklaw wody ani w wilgotnych miejscach. Aby zmiejscyć nycki pozaru U adalenie deszrzy a wyłobie.

- tub porzałnia progłem nie wolno skrytkawie urządzenia na dabanie deszczu an wikopci. Urządzenia nie wolno instatować w poblizu źródoł ciepła, skół jak kalonyfery zgracynie, jaceć lub inne urządzenia wytwarząbce ciepła, jak na wzmacniucze. Urządzenie nadzę cysóć wykącznie suchą szmałką. Urządzenie nadzę cysóć wykącznie suchą szmałką. Urządzenie nadzę cysóć wykącznej suchą szmałką. W ewionio uzywać urządzenia, które szakła krycznie uszkodzone lub było uzyktowane w niewkistów sposób. Jako truczne uszdozimnie/wiektów uzyktowane inależy traktowe (między innymi portucze syłuacje w katał zasłającu lub wykzia aczały uszkotone u katał zasłającu lub wykzia aczały uszkotone.

wilgoci. Coś wpadła do urządzenia lub jedna z jego wewnętrznych części połuzowala się. Dagłe odat możenia z urządzenia Orwerce lub zajęce odat możenizać urzykowalka na inkebrzence napieca lub ime zagrozenia. Przed odesłaniem urządzenia do naprowy należ yskontaktować się tednorczne z firmą Octorna, Nie wolno dopuszczać do dostawania się przedmiotów ani phórów do urządzenia. Magłebr dojęć o ki na definejea phórów do urządzenia. Magłebr dojęć o ki na definejea i płórów do urządzenia. Magłebr dojęć o ki na definejea

- prinow od urządzenia Mogłody dojsć do lot zetkinejca z cześdanii o niebezpiecznym najęciu i ich zwarda, co mogłoby z kolej prowadzić do pozaru lub porażenia pradem Consczenia dołoczące bezpieczeństwa znajdują się na obudowie urządzenia Urządzenie moce być naprawniane wyłącznie przez wykwalifikowanych pracowników serwisu.
- 9

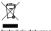

#### Instrukcje dotyczące utylizacji

Po zakończeniu użytkowania tego urządzenia elektronicznego ne wolno wyrzucać go wraz z odpadami domowymi. W celu zminimalizowania zanieczyszczeń i zapewnienia maksymalnej ochrony środowiska naturalnego produkt ten należy przekazać do

# Русский

#### Инструкции по технике безопасности

- 1 Не блокилийте вритиляционные отвелстия. Лля устойнивой работы Не олокируите вентиляционные отверстия. Цля устоичивои работы устройства и защиты от перегрева рекомендуется устанавливать устройство в месте, не прелятствующем цируляции воздуха. Например, не размещайте устройство на переполненном кофейном. папример, не размещали с устроиство на переполненном кофенни столика, дизане, постели и т.п. Не помещайте устройство в казме-либо корпуса, например, на книжную полку, шкаф или стойку с ограниченной циркуляцией воздуха. сто
- Не пользуйтесь данным устройством вблизи воды или в местах с 2 повышенной влажностью. Во избежание возгорания или поражения злектрическим током не подвергайте устройство воздействию дождя или влаги.
- Не устанавливайте устройство вблизи источников тепла, та 3. Не уставленныйте устройство блики источнико втеля, таких карциаторы, обореватели, кухочнае питы и другие приборы, калучающие телот, например, усилители. Для очистия следки использовать полько сруго салабети, Используйте только с теми, долонительными просхоблениями и привадляютсятик использовать полько сруго полетку. На долучается аксплуатацие успройство с спедаам физичноски провредений и частравностий. (Каличноски пореждения и неистраванствая откостто (в том числе) следующие слузации: Павание использовать (в том числе) следующие слузации:
- 5
- 6.
  - Падение устройства.
- Нейсібрениский отклість до маки миску ваницити на правини у проботали, у прави и налики, на правини у проботали, прави и налики, на правили у правити на правити на правити на палики, калай-от правито правитири сърданства или вняти, устрайства ослабла заумни устрайства или вняти, на правитири на правитири на правитири на правитири устрайства ослабла у разписька на правитири на правитири на п электрическим током
- Маркировку других мер безопасности см. на корпусе устройства. Ремонт устройства должен выполняться квалифицированным м сервисного центра.

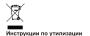

После охончания срока службы запрещается утилизировать данное электронное устройство вместе с бытовыми отходами. Для уменьшения загрязнения окружающей среды и ее защиты отправьте устройство на вторичную переработку

# Portuquês

#### Instruções de segurança

- Não bloqueie os orifícios de ventilação. Para garantir um funcionamento fiável da unidade e para evitar o sobreaquecimento, recomendamos que instale a unidade num local que não bloqueie a ventilação. Não coloque a unidade, por exemplo, numa mesa de café com diversos obietos, num sofá, numa cama, etc. Não coloque a unidade num local fechado como, por exemplo, numa estante ou num armário que restrinja a circulação de ar.
- Não utilize a unidade próximo de água ou humidade Para reduzir o risco de incêndio e/ou choque elétrico, não exponha esta unidade à chuva ou humidade. Não instale o unidade próximo de fontes de calor, tais como
- radiadores, reguladores de calor, fogões, ou outros aparelhos como, por exemplo, amplificadores que produzam calor. Para limpar utilize apenas um pano seco.
- Litilize anenas os acessórios especificados pelo fabricante Não utilize o produto caso o mesmo tenha sofrido danos físicos ou abusos. Danos físicos/abusos poderão ser (mas
  - não se limitam a)

  - Queda da unidade. O cabo de alimentação ou a ficha estão danificados Exposição da unidade a chuva ou humidade
  - Oueda de objetos dentro da unidade ou pecas soltas no seu interior. Não tente efetuar autonomamente qualquer operação

de reparação. A abertura ou remoção das tampas pode expô-lo a voltagens perigosas, ou outros perigos. Entre em contacto com a Optoma antes de enviar a sua unidade para renaração

- Não permita a entrada de objetos ou líquidos na unidade. Os mesmos poderão entrar em contacto com pontos de tensão perigosa e provocar curto circuito que poderá original incêndio ou choque elétrico. Consulte a caixa da unidade para verificar as marcações
- relativas à seguranca.
- A unidade deve anenas ser reparada por pessoal qualificado

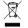

#### Instruções de eliminação

Não elimine este dispositivo eletrónico junto com o lixo doméstico. Para minimizar a poluição e garantir a máxima proteção do meio ambiente, recicle o.

# Svenska

#### Säkerhetsinstruktioner

- Blockera inte ventilationsöppningarna. För att försäkra dig om att enheten fungerar tillförlitligt och för att förebygga överhettning är det rekommenderat att enheten placeras på en plats där ventilationen flödar oförhindrat. Placera till exempel inte enheten på ett överfyllt kaffebord, en soffa eller en säng osv. Placera inte heller enheten i ett slutet utrymme, t.ex. bokhylla elle skåp som förhindrar fritt luftflöde.
- Använd inte enheten nära vatten eller i fuktiga miljöer. Minska brandfaran och/eller risken för elektriska stötar genom att inte utsätta enheten för regn eller fukt
- Installera inte i närheten av värmekällor som t.ex element, värmare, spisar eller annan utrustning som t.ex. förstärkare som avger värme.
- Rengör endast med en torr trasa
- Använd endast tillsatser/tillbehör som anges av
- tillverkare
- Använd inte enheten om den har blivit fysiskt skadad eller missbrukad. Fysisk skada/missbruk kan vara (men inte begränsat till):
  - Enheten har tappats.
  - Strömkabeln eller dess kontakt har skadats. Enheten har utsatts för regn eller fukt
- Någonting har fallit in i enheten eller något är löst inuti den

Försök inte att utföra service på enheten själv. Att öppna eller ta bort hölien kan utsätta dig för farlig spänning eller andra faror. Vänligen ring Optoma innan du skicka enheten på reparation.

- Låt inga föremål eller vätskor tränga in i enheten. De kan vidröra farliga spänningspunkter och kortsluta delar som annars kan resultera i ödesdigra eller elektriska stötar.
- Se enhetens hölie för säkerhetsrelaterade markeringar Enheten får endast repareras av lämplig servicepersonal.

#### Instruktioner för kassering

Kasta inte den elektroniska enheten i sonorna vid kassering. /änligen återvinn enheten för att minimera utsläpp och skydda vår globala miljö.

# Română

### Instrucțiuni de siguranță

- Nu blocati niciunul din orificiile de ventilare. Pentru a asigura funcționarea fiabilă a unității și pentru a proteja supraîncălzirea acesteia, se recomandă instalarea unității într-o locație care să nu obstrucționeze ventilarea. De exemplu, nu amplasați unitatea pe o masă aglomerată, pe o canapea sau pe un pa Nu introduceti unitatea într-o incintă îngustă, cum ar fi un raft
- le cărți sau n dulap, deoarece fluxul de aer este restricționat Nu utilizați unitatea în apropierea apei sau într-un mediu umed. Pentru a reduce riscul de producere a unui incendiu și/sau riscul de electrocutare, nu expuneți unitatea la ploaie miditate
- Nu montați produsul în apropierea surselor de căldură, cum sunt radiatoarele încălzitoarele cuntoarele sau alte anarate de exemplu amplificatoarele, care emit căldură. Ĉurățați produsul numai cu o lavetă uscată.
- Folositi numai atasamentele/accesoriile specificate de către nroducător
- vu folosiți unitatea dacă aceasta este deteriorată. Ex (neexhaustive) de deteriorare sunt

  - exnausive) de deteriorare sunt: Scăparea unității pe jos, Cablul de alimentare sau mufa acestuia a fost deteriorată. Unitatea a fost expusă la ploaie sau umiditate.
  - Un obiect a căzut în unitate sau o componentă din Interiorul unității sa desprins.
     Nu încercați să reparați unitate ape cont propriu. Deschiderea

sau scoaterea capacelor vă poate expune la tensiuni periculoase sau alte riscuri. Contactați telefonic Optoma înainte de a trimite unitatea în vederea reparării.

- Nu nermiteti pătrunderea în unitate a obiectelor sau lichidelor Angajații Optoma pot atingeți puncte cu tensiuni periculoase și pot scurtcircuita componente, ceea ce ar putea avea drept ezultat producerea unui incendiu sau unei electrocutări 8
- rezultat producerea unui incentiu sau une refectroculari. Acordați atenție incintei unității, deoarece pe aceasta există marcaje legate de siguranță. Unitatea trebuie reparată numai de către personalul de 9
- service corespunzător

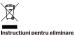

Nu aruncați acest dispozitiv electronic împreună cu gunoiul menajer atunci când îl eliminați. Pentru a reduce poluarea și pentru a asigura cea mai bună protecție a mediului, reciclați acest produs. a si nentri i

# Español

#### Instrucciones de seguridad

- No bloquee las aberturas de ventilación. Para carantizar un No bloque las aberturas de ventilación. Para garantizar un funcionamiento confiable de la unidad y para protegería de sobrecalentamientos, se recomienda que instale la unidad en una ubicación en la que no se obstruya la ventilación. Como ejemplo, no coloque la unidad sobre una mesa baja repieta de objetos, solt, carna, etc. No coloque la unidad en una ubicación emportada como una biblioteca o armario que restinja el flujo de are.
- No utilice la unidad cerca de aqua o humedad. Para reducir el No utilice la unidad cerca de água o humedad. Para reducir riesgo de incendios y/o descargas eléctricas, no exponga la unidad a la Iluvia o humedad. No coloque el aparato cerca de fuentes de calor, como
- por elemplo radiadores, hornillos u otros aparatos como
- 4. 5.
- por ejemplo radiadores, hornillos u otros aparatos como amplificadores que produzana radio. Limpelo la incamente con un paño seco. Use unicamente accesorios y componentes auxiliares hornologados por el fabricante incorrecto. Los daños físicos o utilizadones incorrectas podrían er (peto na intriacorrea).
  - La unidad se ha dejado caer

  - Cable o enchufe de alimentación dañado. La unidad se ha expuesto a la lluvía o humedad. Ha caído algún objeto en la unidad o existe algún

 Ina calco argun logicito in a linitarior.
 No intente reparar la unidad por sí mismo. Si abre o retira las tapas puede quedar expuesto a voltajes pelígrosos y a otros riesgos. Llame a Optoma antes de enviar la unidad para que la reparen

- No permita que obietos o líquidos ingresen en la unidad Podrían entrar en contacto con puntos de voltaje peligroso y cortocircuitar componentes, lo que podría originar un incendio descargas eléctricas
- Observe el gabinete de la unidad para conocer las marcas de seguridad relacionadas. La unidad solamente debe ser reparada por personal de 8
- servicio técnico cualificado

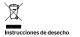

No arroie este dispositivo electrónico a la basura cuando de echarlo. Contribuya a reducir los niveles de contaminación y garantizar la máxima protección del medioambiente reciclánd

### Türkce

#### Güvenlik Talimatları

- Hiçbir havalandırma deliğini kapatmayın. Birimin güvenilir çalışmasını sağlamak ve aşırı ısınmaya karşı korumak için, birimin, havalandırmayı kapatmayacak bir konuma kurulması önerilir. Örnek olarak, birimi, kalabalık kahve masası, kanepe, vatak vb. üzerine verlestirmevin. Birimi, hava akımını kısıtlayan, kitap rafi veya dolap gibi kapalı bir yere koymayın.
- Birimi su ya da nem yakınında kullanmayın. Yangın ve/veya elektrik çarpması riskini azaltmak için, birimi yağmura ya da neme maruz bırakmayın. Radyatör, isitici, soba gibi isi kaynaklarının veya
- amplifikatörler gibi ısı yayan diğer cihazların yakınına . kurmavin.
- Yalnızca kuru bezle ternizleyin. Yalnızca üretici tarafından belirtilen eklentileri/aksesuarları kullanın
- Fiziksel olarak hasar görmüş ya da kötü kullanılmışsa, üniteyi kullanmayın. Fiziksel hasar/kötü kullanım aşağıdakileri içerecektir (ama bunlarla sınırlı değildir).
  - Ünite düşürülmüş. Güç kaynağı kablosu veya fişi hasar görmüş.

  - Birim yağmura ya da neme maruz kalmış. Birimde bir şey düşmüş veya içinde bir şeyler gevşek. Üniteyi kendi kendinize onarmaya çalışmayın. Kapakları açmak ya da çıkarmak, tehlikeli gerilimlere veya diğer tehlikelere maruz kalmanıza neden olabilir. Ünitevi onarima göndermeden önce lütfen Optoma'yı arayır
- Nesnelerin ya da sıvıların birime girmesine izin vermeyin. Yangın ya da elektrik çarpmasıyla sonuçlanabilecek
- rangin ya da elektiki çarpmasiya sonuçanadılıkler şekilde tehlikeli gerilim noktalarına dokunabilirler ve parçalarda kisa devreye neden olabilirler. Güvenlikle ilgili işaretler için birimin kasasına bakın. Ünite yalnızca uygun servis personeli tarafından
- onarilmalidir

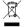

#### en cıkarma talimatları

tronik aygıtı elden çıkarırken çöp kutusuna atmayı Kirliliği en az indirgemek ve küresel çevrenin en üst düzeyde korunmasını sağlamak için lütfen geri dönüşüme verin.

# 简体中文

### 重要安全事项

- 不要阻塞任何通风口。为防止装置过热,保证其可靠 运行,建议将装置安装在通风良好的位置。例如:不 要将装置放置在杂乱的咖啡桌、沙发、床等上面。不 不要阻塞任何通风口。 要将装置放置在空气流通不畅的狭小空间内,如书柜 或壁橱中,
- 不要在靠近水的地方或潮湿的地方使用本装置。为降 小安在事业不均绝力或高速的绝力使用平装置。 另降 低火灾和/或触电危险,切勿使本装置遭受雨淋或受 油.
- <sup>4%)。</sup> 不要安装在热源附近.如散热器 他产生热量的设备(如放大器) 清洁时使用干布。 如散热器、加热器、火炉或其

- 周元时促用十0% 仅使用制造商指定的连接件/附件。 如果本机已物理损坏或者使用不慎, 请勿約 机。物理损坏/使用不慎包括(但不限于) 本机掉落。 请勿继续使用本
  - 电源线或插头损坏

  - 电源线或细头顶<sup>40</sup>。
    本机遭受南淋或受潮。
    异物掉入装置内或着内部元件松动。
    不要尝试自行维修本机。打开或拆下机壳时存在触电
    危险或其他危险。在送修本机前,请先与 Optoma 联
- 示。 不要让物品或液体进入装置。否则,可能接触到危险 电压点或短路部件,导致火灾或电击。
- 电压点或短路部件,导致火 留意装置外壳上的安全标志 8
- 本机只应由相关服务人员进行修理。

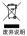

废弃时不要将此电子设备作为普通垃圾处理。为减少污染 和在最大程度上保护地球环境,请将其回收利用。

# Tiếng Việt

### Hướng dẫn an toàn

- 1. Không bit kín bất kỳ lỗ thông khí nào. Để đảm bảo thiết bị hoạt động bền lâu và không bị quá nhiệt, bạn nên lấp đặt thiết bị tại nơi thông thoáng. Chẳng hạn, không đặt thiết bị trên bàn cà phê chật chội, ghế sõ pha, giường, v.v... Không đặt thiết bị ở vị trí khép kin như tủ sách hoặc từ đồ nơi han chế sự thông khi
- Không dùng thiết bị gần nước hoặc môi trường ẩm ướt. Để giảm nguy cơ xảy ra hỏa hoạn và/hoặc giật điện, không được đặt thiết bị dưới trời mưa hoặc trong môi trường ẩm ướt. Không đặt gần các nguồn nhiệt như bộ tân nhiệt, máy sưởi
- 3 lo sấy hoặc bắt kỳ thiết bị nào khác như bộ khuếch đại có tộa nhiệt, ٨
- Chỉ lau bằng khăn sạch
- Chỉ sử dụng phụ tùng/phụ kiện do nhà sản xuất chỉ định. 5
  - Không sử dụng thiết bị nếu nó đã bị hồng hoặc lạm dụng về mặt vật lý. Hư hông/lạm dụng vật lý có thể là (nhưng không giới hạn ò):
    - Thiết bị bị rơi

    - Dây nguồn hoặc phích cấm bị hỏng. Thiết bị đã được đặt dưới mưa hoặc môi trường ẩm ướt. Có vật gì đó đã rơi vào thiết bị hoặc có phụ kiện bị lỏng bên trong.
- Không cố tự bảo dưỡng thiết bị. Mở hoặc tháo vỏ có thể làm bạn bị điện giật hoặc gặp rủi ro khác. Vui lọng liên hệ với Optoma trước khi bạn gửi thiết bị để sửa chữa. 7. Không được để các vật dụng hoặc chất lông thâm nhập v
- thiết bị. Chúng có thể chạm vào các điểm điện thế nguy hiểm và làm ngắn mạch các bộ phận có thể dẫn đến cháy hoặc điện ciât.
- Xem vỏ ngoài thiết bị để biết các ký hiệu liên quan đến an toàn. 9. Thiết bị chỉ được sửa chữa bởi nhân viên bảo dưỡng phù hơn.

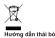

Không bỏ thiết bị điện tử này vào thùng rác khi thải bỏ, Để giảm thiểu ô nhiễm và đảm bảo sự bảo vệ tối đa cho môi trường toàn cầu, hãy tái chế thiết bị này.

# 日本語

### 安全上の注意

- 換気口をふさがないでください。装置の動作の信頼性を 様気口をならかないでいてという素値の動作の13種種を 保証し、通熱から保護するために、換気をがけることのない 、場所での設置をお勧めします。例えば、散らかったコー ヒーテーブルや、ソファ、ペッドなどの上に配置してはい りません。また、ブックケースや独気の悪いキャビネット などのエンクロージャ内にも装置を置かないようにして
- ください。 水の近くや湿気の多い場所で装置を使用しないでくだ; いっ火災はなどりまたは感電のリスクを低減するため、雨 や湿気に装置をさらさないでください。 ラジェーター、ヒーター、ストーブまたは熱を放射するアン
- З
- フンエーター、Cトークテスには熟を放射するアン プなどの機器を含む熱源の近くに設置しないでください。 必ず乾いた布で清掃してください。 製造元が指定したアタッチメント / 付属品のみを使用し
- くしたさい。 装置が物理的に損傷している場合、または誤使用されている場合、ままでは誤使用されている場合、装置を使用しないでください。物理的な損傷/ 誤使用とは次の通りです(しかし、これらに限定されませ h)

  - ) 装置が落下した場合。 電源コードまたはブラグが損傷している場合。 装置が雨または湿気にさらされました。 装置内に何かが混入したか、内部で何かが緩んでい

お電話ください

- お電話くたさい。 物体または液体を装置内に入れないでください。それら が危険な電圧ボイントに触れたり、部品をショートさせた りすることにより、火災や感電につながる可能性がありま
- 8. 、。 装置エンクロージャの安全関連マークを参照してくださ
- 。。 適切なサービス担当者のみが装置の修理をしなければ 9 たりません。

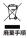

廃棄の際、この電子装置をゴミ箱には捨てないでください。 汚染を最小限に抑え、地球環境を最大限に保護するため、リ サイクルにご協力をお願いいたします。

## 繁體中文

### 安全證明

- 請勿遮蔽任何排風口。為確保裝置的可靠運作與防止 請勿認感任何排風口。為儒侯裝置的雲運作與防止。 場為:建器候實安於不用礙詳與實進作與的地方。 舉例來 說,請勿將裝置放置於讓者的咖啡桌、沙麥與床等位 。請勿將將差置放置於很相徑氣流通的封閉空間中。 如書櫃或樹種。 事近涼裡還應加危險,請勿將裝置暴露在而中或潮差 (火災)。 又買一或買薦的危險,請勿將裝置暴露在而中或潮差
- 的環境中。
- 2018-2041 請勿在如暖氣、加熱器、鍋爐或其他會散熱的擴大機 設備等熟源附近安裝本裝置。 僅限用乾布清潔。
- 僅限伊用乾布海線。 僅限使用由製造商指定的附件/配件。 若本裝置機體受損或故障,請勿使用本裝置。機體受 損/故障的原因可能是(但不限於):
  - 本裝置掉落。 電源線或插頭受損
- 电波林头相坦又很。
  装置曾奏墨在雨中或潮溼環境。
  装置內看零件持落或鬆動。
  诺勿當試自行維修本裝置。開啟或拆卸濾蓋可能會讓
  認暴露在危險的電壓或其他危險環境中。在您送修本 装置前,請先致電 Optoma。 請勿讓物體或液體進入裝置。裝置內部含有危險的電
- 開分嚴物證或液體進入後三,或三,3前台,月泡蒸6,4 壓點,這些物體或液體進入後可能會觸及該點並造成 零件短路,而導致起火或觸電。
- 请見裝置外殼上的安全標章。 本裝置僅限由合格的維修人員維修。

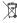

#### **泰署**验旧

請勿將本電子裝置丟入一般垃圾中。為了減少汙染並確保 能妥善保護全球環境,請回收本裝置。

依據 低功率電波輻射性電機管理辦法,相關設備與藍芽 產品使用須符合該辦法以下事項:

部十 - 68

經型式認證合格之低功率射頻電機·非經許可·公司 號或使用者均不得擅自變更頻率、加大功率或變更原設計 之特性及功能 第十四條

低功率射頻電機之使用不得影響飛航安全及干擾合法通信 經發現有干擾現象時,應立即停用,並改善至無干擾時

; 細發現有干擾現象時,應立即停用,並改善至無干擾時 方得繼續使用, 而項合法通信,指依電信法現定作業之無線通信。 低功率射頻電機須忍受合法通信或工業、科學及醫療用電 波輻射性電機設備之干擾。

# 하군어

### 안전 지침

- \*기구를 막지 마십시오. 경치를 올바르게 작동하게 하고 괴열을 방치하려면 환기가 처단되지 않는 장소에 설치하기를 관장합니다. 에를 들어 강치를 여러 가지 물건이 놓여 있는 커피 테이브, 소파, 침대 동에 놓지 마십시오. 경치를 3기 호흡을 치단하는 책정 또는 해비낮과 같은 단편 3건에 놓지 마십시오. 정치를 몰이나 습기 가까이에서 사용하지 마십시오. 자재 및 / 또는 감전의 위험을 증이면 정치를 빗물 또는 습기에 노출시키고 마십시오. 로디에이터, 히러, 스토브와 같은 열명이나 증폭기처럼 열을 방출하는 장치 부근에 설치하지 마십시오. 1
- 마신지오
- 반드시 마른 천으로 닦으십시오 반드시 제조업체가 지정한 부가장치나 액세서리를
- 사용하십시오 적 6 9 급시고 장치가 물리적으로 손상되거나 오용되었을 경우 장치를 사용하지 마십시오. 다음의 경우가 물리적 손상이나 오용에 해당됩니다 (이 외의 다른 경우도 6 있음)
  - · 장치를 떨어뜨렸을 경\*

  - 정시를 실어드셨을 정수. 전원 코드나 플러그가 손상된 경우. 장치가 빗물 또는 습기에 노출되었습니다. 장치 안에 무언가 떨어졌거나 고정되어 있지
  - 않습니다

않습니다. 장치를 직접 수리하려 하지 마십시오. 커버를 열거나 제가할 경우 위험한 전압이나 그 밖의 위험에 노출될 수 있습니다. 수리를 위해 장치를 보내기 전에 Optoma 에 전화하십시오.

- Uproma에 신화하십시오. 물건 또는 액체가 정치에 들어가게 하지 마십시오. 위험한 전압이 흐르는 지점이나 단락된 부품에 닿을 장치 함채의 안전 관련 표시를 확인하십시오. 본 장치는 반드시 전문 기술자에게 수리되어야 됩니다.
- 한니다

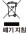

폐기할 때 이 전자 기기를 일반 쓰레기와 함께 버리지 마십시오. 공해를 최소화하고 지구 환경을 최대한 보호할 수 있도록 이 기기를 재활용하십시오.

### فارسى

### ستور العمل ايمنى

- ۱۰. جلوی شکله های توریه دستگاه را انگیریه، برای اطبینان از عملار د محموم تسکاه و برای محققات در برابر گرم شن بیش از حد نسکاه، تومه می فید نشگاه را در تعلی نسکنه که تولویه و گرش هرا در آن مسعر نیشد، به عزان نشان سنگه را دری میز شرع میان تفت غذاب و غیره قرار ندهد. نشکاه را دری شمای بیشه ای همچون قصه کتاب یا کایشه که جریل فرا در آن گرش ندارد، نگاری.
  - ۲- از دستگنه در نزدیکی آب یا رطوبت اسفاده نکنید برای کاهش احتمال بروز آتش سوزی با بری گرفتگی، دستگاه را در معرض بلران یا رطوبت قرار ندمید
- - ۲۰ تنها با یک بارجه خشک تمیز شود.
- ۵- تنها از ضمایم/لوازم فرعی مشخص شده توسط تولید کننده استفاده شود.
- ب و حدور در برسی - در صورتی که از لحاظ فیزیکی آسیب دیده است یا مرد استفاده نادرست قرار گرفته است، از آن استفاده نکرد. آسیب فیزیکی/استفاده نادرست شامل موارد زیر است (اما به آنها محدود نمی شود):
  - وسیله پرت شده است.
  - سيم برق يا دوشاخه أن أسيب ديده ام
  - دستگاه در معرض باران با رطوبت بوده است.
- شینی به درون دستگاه افتاده است یا چیزی درون آن شل شده است.
- می، تکنید خودنان وسیله را تعمیر کنید باز کردن و جاسازی پوشش بنده می تواند شما را در معرض ولناز خطرناک برق یا دیگر خطرات قرار دهد. پیش از ارسال وسیله برای تعمیر با Optoma تمانی بگورید.
- ۷- الجازه ندهود الشوا یا مایعات وارد دستگاه شوند. آنها ممکن است به نقاط یا قطعاتی دست بزنند که جریان برق از آنها می گذرد و ممکن است باعث شک الکتریکی شود.
  - ۸- برای مشاهده علایم مربوط به ایمنی، بدنه دستگاه را ببینید.
  - ۹- تنها پرسنل مجاز تعميرات مي توانند وسيله را تعمير كنند.

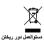

هنگام دور انداختن، لطفا این وسیله اکثرونیکی را در سطل زیاله نیندازید. برای کاهش آلودگی و حفاظت هرچه بیشتر از محیط زیست، لطفا بازیافت کنید.

### اللغة العربية

#### تطيمات السلامة

- ۱۰. لا تسد أي قتحات تهوية ، ولضمان الشغل الأمثل للوحدة وتقادي ارتفاع درجة حرارتها لوحسي يتركيبها في مكان لا يعوق التهوية المناسبة. على سيل المثل، لا تضع الوحة على منصدة أو أريكة أو سرير لا يقيح مكان فرغاً حول لوحة، أو في مكان ضيق لا يسم بتغاق الهواء حول الوحة مثل خز انه كتب أو حجزة مغيرة.
- ٢- تجنب استخدام الوحدة بالقرب من المواه أو الرطوبة، وللحد من خطر نشوب الحريق و/أو حدوث صنمة كهربانية، لا تعرض الوحدة للمطر أو الرطوبة.
- حنب تركيب الجهاز بالقرب من أي مصادر للحرارة, مثل الأجسام المشعة أو السفانات أو المواقد أو غيرها من الأجهزة الأخرى (بما قبها مكبرات الصوت) التي تصدر حرارة.
  - ٤- لا تنظف الجهاز إلا بقطعة قماش جافة.
  - ٥- لا تستخدم سوى المرفقات/الملحقات التي توصى الجهة المصنعة بها.
- ٦- لا تستخدم الوحدة في حالة تعرضها للتلف الفيزياني أو إساءة الاستخدام. وتمثل التلف الفيزيلتي/إساءة الاستخدام (على سبيل المثال لا الحصر) فيما بلي.
  - · سقوط الوحدة على الأرض.
  - تعرض كبل الطاقة أو القابس للتلف.
  - تعرضت الوحدة للمطر أو الرطوبة.
- سقط شيء ما داخل الوحدة أو رُحِد مكون غير مثبت بلحكام داخلها.
  لا تعليه الوحد معارفة الوحدة بلغنك، إذ قد يودي فتح الأعطية أو إذ التها إلى التمرض لمحاطر الجهد العلي أو غير ها من المخاطر.
  ير جي الاتصال بشركة Optoma قبل إرسال الجهاز للإصلاح.
- ۷- لا تسع بدخول أشياء أو سوائل إلى الوحدة في قد تتلامس مع نقاط المهيد الكبريني الخطيرة وقد يحدث قصر كبريني في الأجزاء والذي قد يؤدي إلى نشوب حريق أو صدمة كبريانية.
  - برجى إلقاء نظرة على علبة الوحدة للتعرف على العلامات ذات الصلة بالسلامة.

٩- يجب أن تخضع الوحدة للصيانة بمعرف أفراد خدمة مناسبين.

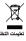

يحظر المقاء هذا الجهاز الإلكتروني في المهملات عند الرغبة في التخلص منه. وانتقل مدلات التلوث والمحافظة على البينة، يرجى إعادة تدوير. مكونات الجهاز

# ไทย

#### ดำแนะนำด้านความปลอดภัย

- ห้านปิดของระบายอากาศโดๆ เพื่อเป็นการทำให้มิไร่ว่า กระบานการทำงานของเครื่องมีความนำเชื่อก้อนแร่เสือ ป้องกันจากความร้อนที่สูงเกินไป แนะนำให้คดจังเครื่องใ เพ็ที่ไม่มีการปิดกันของระบายอากาศ ดังด้วอย่าง ห้ามวาง เครื่องเงมบันโดกาแห้ที่เดิมไห้อายสิงค่าง ๆ ให้พา เดียง พลา ห้ามวางเครื่องในที่ปิด เช่นในกล่อง หรือดู้วางของซึ่ง ปิดกันอากาศถ่ายเท
- ห้ามใช้เครื่องใกล้น้ำหรือความขึ้น เพื่อลดความเสียงใน การเกิดไฟลุกไหม้ และ/หรือ ไฟดูด ห้ามให้เครื่องโดน ฝนหรือความขึ้น
- อย่าดีดดังใกล้แหล่งความร้อน เช่น เตรืองนำความร้อน อีทเดอร์ เดาไฟ หรือระบบอื่นๆ ที่ปล่อยความร้อน เช่น แอมพลิไฟเออร์
- 4. ทำความสะอาดด้วยผ้าแห้งเท่านั้น
- 5. ใช้อุปกรณ์/อุปกรณ์ต่อพวงที่ผู้ผลิตระบุเท่านั้น
- อย่าใช้อุปกรณ์หากมีความเสียหายหรือผิดปกติทางกาย ภาพ ความเสียหาย/ความผิดปกติทางกายภาพ รวมถึง (แต่ไม่จำกัดเฉพาะเพียง):
  - เครื่องตก
  - สายไฟฟ้าหรือปลักเสียหาย
    เครื่องสับผัสภับฝนหรือความขึ้น
  - แล้วองผมสุดภามหมายสารไม่มีแล่น มีมางอย่างร่างใส่เครื่องหรือมีบางอย่างข้างในไม่แน่น อย่าพยายามซ่อมบำรุงอุปกรณ์ด้วยด้วเอง การเบ็ดหรือ ถอดฝาปีตอาจทำให้คุณมีความเสียงจากแรงดันไฟฟ้าที่มี อันตรายหรืออันตรายอื่นๆ โปรดโทรหา Optoma ก่อนส่ง อุปกรณ์เข้าข่อม
- ท่ามให้สิ่งใดๆ หรือของเหลวเข้าในเครื่อง สิ่งดังกล่าวอาจ สัมผัสกับจุดที่มีแรงดันไฟฟ้าอันตรายและทำให้เกิดการ ลัดวงจรทำให้เกิดเพลิงไหม้หรือไฟฟ้าดูดได้
- ดูเอกสารแนบของเครื่องสำหรับสัญลักษณ์ความปลอด ภัยทีเกียวข้อง
- ต้องให้เจ้าหน้าที่บริการที่เหมาะสมเป็นผู้ข่อมป่ารุง อุปกรณ์เท่านั้น

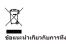

อย่าทิ่งอุปกรณ์ไฟฟ้านีลงถังขยะเมื่อต้องการทิ่ง เพื่อลดมลพิษ ให้เหลือน้อยที่สุดและปกป้องสีงแวดล้อมของโลก โปรดใช้ วิธีการรีไขเดิล For warranty information and full user manual please visit our website www.optoma.com / FR: Pour plus d'informations sur la garantie et obtenir le manuel utilisateur complet, veuillez consulter notre site web www.optoma.fr / DE: Die komplette Gebrauchsanleitung sowie unsere Garantiebedingungen finden Sie auf www.optoma.de / ES: Para información sobre la garantía y manual completo de usuario, por favor visite nuestra página web www.optoma.com / IT: Per info su garanzia e manuale completo siete pregati di visitare il nostro sito web www.optoma.it / RO: Pentru informatii referitoare la garantie si manualul de utilizare complet vizitati pagina noastra www.optoma.com / CZ: Informace o záručních podmínkách a úplnou uživatelskou příručku naleznete na www.optoma.com / PT: Para mais informações sobre garantia e manual completo do utilizador, por favor visite o nosso website www.optoma.com / PL: W celu uzyskania informacji odnośnie gwarancji jak również pełnej instrukcji obsługi prosimy o odwiedzenie naszej strony www.optoma.com

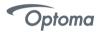

www.optoma.com